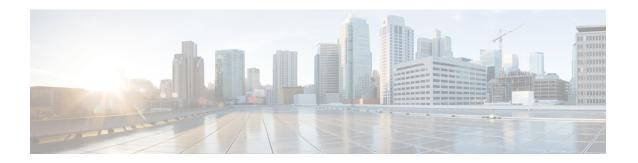

## **Configuring IPv6 Mobility**

- Pre-requisites for IPv6 Mobility, on page 1
- Information About IPv6 Mobility, on page 1
- How to Configure IPv6 Mobility, on page 2
- Monitoring IPv6 Mobility, on page 2
- Additional References, on page 4
- Feature Information for IPv6 Mobility, on page 5

## **Pre-requisites for IPv6 Mobility**

The mobility and its related infrastructure must be configured and ready for use.

## Information About IPv6 Mobility

Mobility, or roaming, is a wireless LAN client's ability to maintain its association seamlessly from one access point to another securely and with as little latency as possible. This section explains how mobility works whendevice are included in a wireless network.

When a wireless client associates and authenticates to an access point, the access point's device places an entry for that client in its client database. This entry includes the client's MAC and IP addresses, security context and associations, quality of service (QoS) contexts, the WLAN, and the associated access point. The device uses this information to forward frames and manage traffic to and from the wireless client.

When the wireless client moves its association from one access point to another, the device simply updates the client database with the newly associated access point. If necessary, new security context and associations are established as well. The process becomes more complicated, however, when a client roams from an access point joined to one device to an access point joined to a different device. It also varies based on whether thedevice are operating on the same subnet.

### **Inter Controller Roaming**

When the client associates to an access point joined to a new device, the new device exchanges mobility messages with the original device, and the client database entry is moved to the new device if sticky anchoring is disabled.

#### **Related Topics**

Monitoring IPv6 Mobility, on page 2

### **Intra Subnet Roaming with Sticky Anchoring, and Inter Subnet Roaming**

Inter-subnet roaming is similar to inter-controller roaming in that the device exchange mobility messages on the client roam. However, instead of moving the client database entry to the new device, the original device marks the client with an "Anchor" entry in its own client database. The database entry is copied to the new device client database and marked with a "Foreign" entry in the new device. The roam remains transparent to the wireless client, and the client maintains its original IP address.

In inter-subnet roaming, WLANs on both anchor and foreign device need to have the same network access privileges and no source-based routing or source-based firewalls in place. Otherwise, the clients may have network connectivity issues after the handoff.

For more information on configuring mobility see, the Cisco 5700 Wireless LAN Controller Mobility Configuration Guide, Cisco IOS XE, Release 3.2SE.

#### **Related Topics**

Monitoring IPv6 Mobility, on page 2

## **How to Configure IPv6 Mobility**

### **Monitoring IPv6 Mobility**

This chapter displays the mobility related IPv6 configuration. To see the mobility related configurations refer to the Cisco 5700 Wireless LAN Controller Mobility Configuration Guide, Cisco IOS XE 3.2SE.

#### **SUMMARY STEPS**

1. show ipv6 neighbors binding mac COC1.CO6B.C4E2

#### **DETAILED STEPS**

|        | Command or Action                                      | Purpose                                            |
|--------|--------------------------------------------------------|----------------------------------------------------|
| Step 1 | show ipv6 neighbors binding mac COC1.C06B.C4E2         | Displays the IPv6 related mobility configurations. |
|        | Example:                                               |                                                    |
|        | Device# show ipv6 neighbors binding mac COC1.C06B.C4E2 |                                                    |

#### **Example**

```
Device# show ipv6 neighbors binding mac COC1.CO6B.C4E2
Binding Table has 45 entries, 37 dynamic (limit 100)
Codes: L - Local, S - Static, ND - Neighbor Discovery, DH - DHCP, PKT - Other Packet, API - API created
Preflevel flags (prlvl):
0001:MAC and LLA match 0002:Orig trunk 0004:Orig access
```

0008:Orig trusted trunk 0010:Orig trusted access 0020:DHCP assigned 0040:Cga authenticated 0080:Cert authenticated 0100:Statically assigned

| IPv6 address                                          | Link-Layer addr | Interface     | vlan | prlvl | age      |
|-------------------------------------------------------|-----------------|---------------|------|-------|----------|
| state Time left                                       |                 |               |      |       |          |
| L FE80:20:25::16                                      | 2037.064C.BA71  | V125          | 25   | 0100  | 3137mn   |
| REACHABLE<br>L FE80:20:24::16                         | 2037.064C.BA41  | 7/124         | 24   | 0100  | 3137mn   |
| REACHABLE                                             | 2037.0040.1111  | V 1 2 4       | 21   | 0100  | 31371111 |
| L FE80:20:23::16                                      | 2037.064C.BA44  | V123          | 23   | 0100  | 3137mn   |
| REACHABLE                                             |                 |               |      |       |          |
| ND FE80:20:23::13                                     | 2037.0653.6BC4  | Te1/0/1       | 23   | 0005  | 85s      |
| REACHABLE 223 s try 0                                 | 0007 0645 0656  | T 1 /0 /1     | 0.0  | 0005  | 2        |
| ND FE80:20:22::17<br>REACHABLE 92 s try 0             | 2037.064D.06F6  | Te1/0/1       | 22   | 0005  | 3mn      |
| L FE80:20:22::16                                      | 2037.064C.BA76  | V122          | 22   | 0100  | 3137mn   |
| REACHABLE                                             | 2007.0010.21170 | ,122          |      | 0100  | 010/1111 |
| ND FE80:20:22::13                                     | 2037.0653.6BF6  | Te1/0/1       | 22   | 0005  | 165s     |
| REACHABLE 136 s try 0                                 |                 |               |      |       |          |
| ND FE80:20:22::12                                     | 2037.064C.94F6  | Te1/0/1       | 22   | 0005  | 23s      |
| REACHABLE 281 s try 0                                 |                 |               |      |       |          |
| ND FE80:20:22::2                                      | 0022.550E.8FC3  | Te1/0/1       | 22   | 0005  | 18s      |
| REACHABLE 295 s try 0<br>ND FE80:20:21::17            | 2037.064D.06E8  | Te1/0/1       | 21   | 0005  | 4mn      |
| REACHABLE 60 s try 0                                  | 2037.0040.0060  | 161/0/1       | 21   | 0003  | 411111   |
| L FE80:20:21::16                                      | 2037.064C.BA68  | V121          | 21   | 0100  | 3137mn   |
| REACHABLE                                             |                 |               |      |       |          |
| ND FE80:20:21::13                                     | 2037.0653.6BE8  | Te1/0/1       | 21   | 0005  | 57s      |
| REACHABLE 252 s try 0                                 |                 |               |      |       |          |
| ND FE80:20:21::12                                     | 2037.064C.94E8  | Te1/0/1       | 21   | 0005  | 4s       |
| REACHABLE 297 s                                       |                 |               |      |       |          |
| ND FE80:20:21::2                                      | 0022.550E.8FC2  | Te1/0/1       | 21   | 0005  | 2s       |
| REACHABLE 307 s try 0<br>ND FE80::F866:8BE0:12E4:39CF | C0C1.C06B.C4E2  | Ca4           | 21   | 0005  | 3mn      |
| REACHABLE 89 s try 0                                  | CUC1.CUUD.C4E2  | Cai           | 21   | 0005  | Jilli    |
| ND FE80::6D0A:DB33:D69E:91C7                          | 0050.B606.A6CE  | Te1/0/1       | 22   | 0005  | 135s     |
| REACHABLE 171 s try 0                                 |                 |               |      |       |          |
| ND FE80::985:8189:9937:BB05                           | 8CA9.8295.09CC  | Ca0           | 21   | 0005  | 15s      |
| REACHABLE 287 s                                       |                 |               |      |       |          |
| ND FE80::20:24:13                                     | 2037.0653.6BC1  | Te1/0/1       | 24   | 0005  | 155s     |
| REACHABLE 145 s try 0                                 | 0007 0640 5744  | TT1 0 0       | 0.0  | 0100  | 2127     |
| L 2001:20:23::16<br>REACHABLE                         | 2037.064C.BA44  | V123          | 23   | 0100  | 3137mn   |
| DH 2001:20:22:0:C96C:AF29:5DDC:2689                   | 0050.B606.A6CE  | Te1/0/1       | 22   | 0024  | 19s      |
| REACHABLE 286 s try 0(16574                           | 0000.000.11000  | 101/0/1       |      | 0021  | 100      |
| DH 2001:20:22:0:A46B:90B2:F0DB:F952                   | 0050.B606.A6CE  | Te1/0/1       | 22   | 0024  | 2339mn   |
| STALE 32401 s                                         |                 |               |      |       |          |
| DH 2001:20:22:0:7DFD:14EC:B1E4:1172                   | 0050.B606.A6CE  | Te1/0/1       | 22   | 0024  | 2339mn   |
| STALE 24394 s                                         |                 |               |      |       |          |
|                                                       | 0050.B606.A6CE  | Te1/0/1       | 22   | 0024  | 2333mn   |
| STALE 29195 s<br>DH 2001:20:22:0:6D32:AF24:FDE1:2504  | 0050.B606.A6CE  | mo1 /0 /1     | 2.2  | 0024  | 509mn    |
| STALE 118821 s                                        | 0000.6006.A0CE  | 161/0/1       | 22   | 0024  | 3091111  |
| DH 2001:20:22:0:5106:5AD:FE98:A2F0                    | 0050.B606.A6CE  | Te1/0/1       | 2.2  | 0024  | 2328mn   |
| STALE 31362 s                                         |                 |               |      |       |          |
| ND 2001:20:22::201:13                                 | 0050.B606.A6CE  | Te1/0/1       | 22   | 0005  | 49s      |
| REACHABLE 264 s try 0                                 |                 |               |      |       |          |
| L 2001:20:22::16                                      | 2037.064C.BA76  | V122          | 22   | 0100  | 3137mn   |
| REACHABLE                                             | 0007 0650 6751  | m - 1 / 0 / 1 | 0.0  | 0005  | 175      |
| ND 2001:20:22::13                                     | 2037.0653.6BF6  | Te1/0/1       | 22   | 0005  | 175s     |
| REACHABLE 131 s try 0<br>ND 2001:20:22::2             | 0022.550E.8FC3  | Te1/0/1       | 22   | 0005  | 28s      |
| REACHABLE 274 s try 0                                 | 1322.0000.0100  | _01,0,1       |      | 0000  | 200      |
| <del>-</del>                                          |                 |               |      |       |          |

| ND 2001:20:21:0:F866:8BE0:12E4:39CF        | C0C1.C06B.C4E2 | Ca4         | 21  | 0005 | 4mn    |
|--------------------------------------------|----------------|-------------|-----|------|--------|
| REACHABLE 21 s try 0                       |                |             |     |      |        |
| ND 2001:20:21:0:C085:9D4C:4521:B777        | 0021.CC73.AA17 | Te1/0/1     | 21  | 0005 | 11s    |
| REACHABLE 290 s try 0                      |                |             |     |      |        |
| ND 2001:20:21:0:6233:4BFF:FE1A:744C        | 6033.4B1A.744C | Ca4         | 21  | 0005 | 3mn    |
| REACHABLE 108 s try 0                      |                |             |     |      |        |
| ND 2001:20:21:0:447E:745D:2F48:1C68        | 8CA9.8295.09CC | Ca0         | 21  | 0005 | 34s    |
| REACHABLE 276 s                            |                |             |     |      |        |
| ND 2001:20:21:0:3920:DDE8:B29:AD51         | C0C1.C06B.C4E2 | Ca4         | 21  | 0005 | 3mn    |
| REACHABLE 87 s try 0                       |                |             |     |      |        |
| ND 2001:20:21:0:1016:A333:FAD5:6E66        | 0021.CC73.AA17 | Te1/0/1     | 21  | 0005 | 4mn    |
| REACHABLE 18 s try 0                       |                |             |     |      |        |
| ND 2001:20:21:0:C42:E317:BA9B:EB17         | 6033.4B1A.744C | Ca4         | 21  | 0005 | 4mn    |
| REACHABLE 61 s try 0                       | 00 0005 00     | - 0         |     |      | 405    |
| ND 2001:20:21:0:985:8189:9937:BB05         | 8CA9.8295.09CC | CaU         | 21  | 0005 | 135s   |
| REACHABLE 173 s try 0                      | 0001 0050 3315 | T 1/0/1     | 0.1 | 0005 |        |
| ND 2001:20:21::201:20                      | 0021.CC73.AA17 | Te1/0/1     | 21  | 0005 | 4mn    |
| REACHABLE 43 s try 0                       | 0005 064- 06-0 | - 4 /0 /4   | 0.4 | 0005 |        |
| ND 2001:20:21::17                          | 2037.064D.06E8 | Te1/0/1     | 21  | 0005 | 4mn    |
| REACHABLE 50 s try 0                       | 0007 0649 7760 |             | 0.1 | 0100 | 0105   |
| L 2001:20:21::16                           | 2037.064C.BA68 | V121        | 21  | 0100 | 3137mn |
| REACHABLE                                  | 0007 0650 6870 | T 1/0/1     | 0.1 | 0005 | 65     |
| ND 2001:20:21::13                          | 2037.0653.6BE8 | Te1/0/1     | 21  | 0005 | 67s    |
| REACHABLE 237 s try 0                      | 0007 0640 0470 | T 1/0/1     | 0.1 | 0005 | -      |
| ND 2001:20:21::12                          | 2037.064C.94E8 | Te1/0/1     | 21  | 0005 | 5mn    |
| REACHABLE 512 ms try 0<br>ND 2001:20:21::2 | 0000 5500 0000 | m - 1 /0 /1 | 0.1 | 0005 | 10-    |
|                                            | 0022.550E.8FC2 | Te1/0/1     | 2 I | 0005 | 12s    |
| REACHABLE 294 s try 0                      |                |             |     |      |        |

### **Related Topics**

Inter Controller Roaming, on page 1

Intra Subnet Roaming with Sticky Anchoring, and Inter Subnet Roaming, on page 2

# **Additional References**

#### **Related Documents**

| Related Topic           | Document Title                                                                  |
|-------------------------|---------------------------------------------------------------------------------|
| IPv6 command reference  | IPv6 Command Reference (Catalyst 3850 Switches)                                 |
| Mobility configurations | Mobility Configuration Guide, Cisco IOS XE Release 3SE (Catalyst 3850 Switches) |

### **Error Message Decoder**

| Description                                                                                                 | Link                                                         |
|----------------------------------------------------------------------------------------------------|--------------------------------------------------------------|
| To help you research and resolve system error messages in this release, use the Error Message Decoder tool. | https://www.cisco.com/cgi-bin/Support/Errordecoder/index.cgi |

#### **MIBs**

| MIB                                  | MIBs Link                                                                                                    |
|--------------------------------------|----------------------------------------------------------------------------------------------------|
| All supported MIBs for this release. | To locate and download MIBs for selected platforms, Cisco IOS releases, and feature sets, use Cisco MIB Locator found at the following URL: |
|                                      | http://www.cisco.com/go/mibs                                                                                                    |

### **Technical Assistance**

| Description                                                                                                    | Link                         |
|----------------------------------------------------------------------------------------------------|------------------------------|
| The Cisco Support website provides extensive online resources, including documentation and tools for troubleshooting and resolving technical issues with Cisco products and technologies.                                                                   | http://www.cisco.com/support |
| To receive security and technical information about your products, you can subscribe to various services, such as the Product Alert Tool (accessed from Field Notices), the Cisco Technical Services Newsletter, and Really Simple Syndication (RSS) Feeds. |                              |
| Access to most tools on the Cisco Support website requires a Cisco.com user ID and password.                                                                                                    |                              |

# **Feature Information for IPv6 Mobility**

This table lists the features in this module and provides links to specific configuration information:

| Feature                     | Release | Modification                 |
|-----------------------------|---------|------------------------------|
| IPv6 Mobility Functionality |         | This feature was introduced. |

Feature Information for IPv6 Mobility